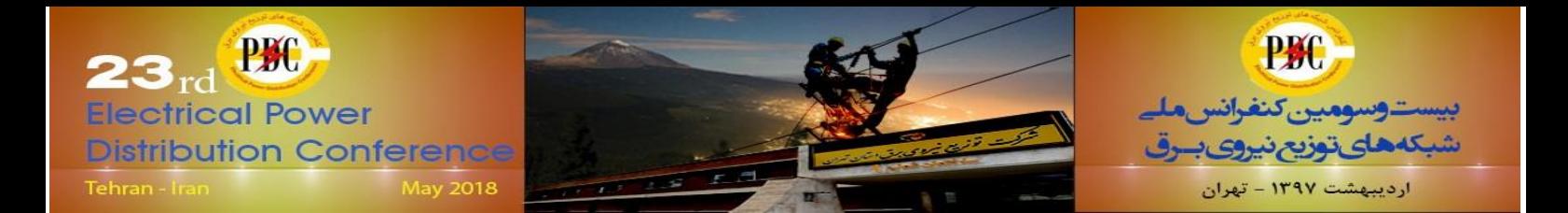

## **برآورد تلفات شبکه فشار ضعیف مبتنی بر اطالعات سیستم GIS**

**امین مرادخانی** 

دانشکده فنی و مهندسی، دانشگاه ایالم a.moradkhani@ilam.ac.ir

**جواد رشیدبیگی، نصرت اهلل محمدبیگی** شرکت توزیع نیروی برق استان ایالم

**چکیده** 

 امروزه بسیاری از شرکت های توزیع داخلی با پدیده های دستکاری لوازم اندازه گیری و انشعاب غیرمجاز مواجه هستند که باعث افزایش تلفات غیر فنی شبکه فشار ضعیف شده است. اولین قدم در حذف این نوع از تلفات شناسایی مناطقی است که آلوده به این نوع تلفات هستند. از این رو در این پژوهش روشی برای تخمین تلفات شبکه فشار ضعیف با استفاده از اطالعات موجود در سیستم اطالعات جغرافیای معرفی شده است. ایده اصلی روش پیشنهادی مبتنی بر تعریف شاخص ضریب بار قرائت شده است و اثبات شده است که در صورت وجود انشعاب غیر مجاز و دستکاری لوازم اندازه گیری این ضریب نسبت به ضریب بار واقعی فیدر کاهش خواهد یافت. اطالعات مورد استفاده در این روش اطالعات اندازه گیری های معمول شرکت توزیع است که در سیستم GIS قابل دسترس است و نیازی به نصب دستگاه اندازه گیری دیگری ندارد. در این پژوهش بر اساس روش پیشنهادی ساختار ماژول برآورد تلفات مبتنی بر GIS ارائه شده است. این روش پیشنهادی در 21 شبکه فشار ضعیف منطقه موسیان اجرا شده است و نتایج آن ارائه شده است.

**واژگان كلیدي:** GIS**،** تخمین تلفات، شبکه فشار ضعیف، تلفات فنی، تلفات غیر فنی، سرقت انرژی

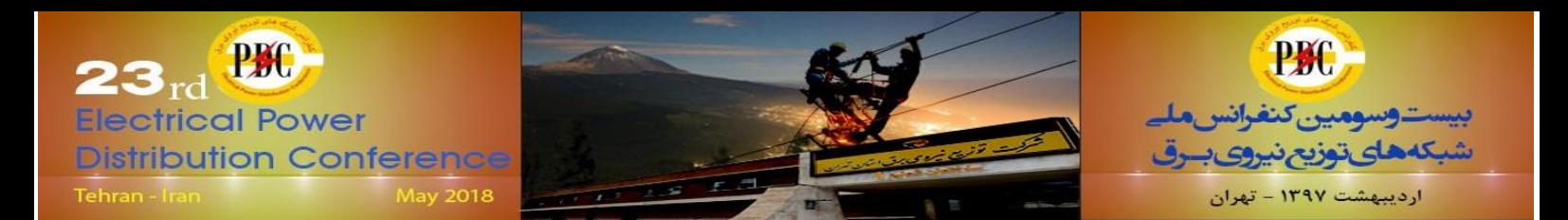

## **.1 مقدمه**

با توجه به آمار تلفات صنعت برق بیشترین تلفات مربوط به شبکه توزیع است و بیشترین سهم از این تلفات نیز مربوط به شبکه فشار ضعیف است ]2[. تلفات سیستم به صورت اختالف بین انرژی ارسال شده و انرژی تحویلی به مشترکین نهایی تعریف می شود که شامل بر دو نوع است: تلفات فنی که بر اثر عبور جریان از تجهیزات سیستم مثل هادی ها، سیم پیچ های ترانسفورماتور و غیره حاصل می شود.

تلفات غیر فنی که شامل آن دسته از تلفاتی است که از پیش و به راحتی قابل محاسبه نیست مثل مشکالت قرائت و نقص کنتور، دستکاری کنتور و برق غیر مجاز.

متاسفانه سهم تلفات غیرفنی در استان ایالم بسیار چشمگیر است که ناشی از سرقت پنهان و آشکار انرژی توسط مصرف کنندگان می باشد. در مراجع روش های متفاوتی برای تخمین و اندازه گیری تلفات ارئه شده از جمله محاسبه تلفات انرژی با بکارگیری روشهای آماری]3-1[، ارزیابی تلفات سیستم توزیع بوسیله محاسبات درصد بار]4[، ،]5[ bottom/up) (top/down, رهیافت بکارگیری محاسبه و ارزیابی تلفات با بکارگیری سیستم های مانیتورینگ اتوماسیون ]6[، ارزیابی تلفات شبکه توزیع با بکارگیری تخمین بارپستهای توزیع]7[. بسیاری از این روش ها مفروض به وجود داده هایی است که عمال در شرکت توزیع های ایران در دسترس نمیباشد. همچنین این روش ها برای تخمین تلفات فنی طراحی شدهاند و برای نوع خاص تلفات غیر فنی که در ایران مطرح است مناسب نیستند مشکل اصلی در تلفات بخش توزیع رؤیت پذیر نبودن شبکه است؛ اما نصب تجهیزات اندازهگیری کافی در شبکه فشار ضعیف نیاز به سرمایهگذاری بسیار زیادی دارد و در حال حاضر ممکن نیست. ازاینرو بکار بردن روشهای برآورد که از اطالعات در دسترس استفاده میکنند در اولویت است. با توجه نفوذ گسترده تلفات غیر فنی در شبکه فشار ضعیف استان ایالم، روشهای برآورد تلفات بایستی توانایی لحاظ کردن تلفات ناشی از برقدزدی را داشته باشند. از سوی دیگر با استقرار سیستم ثبت اطالعات جغرافیایی GIS در شرکتهای توزیع امکان در دسترس قرارگیری اطالعات کافی برای برآورد تلفات وجود دارد.

موضوع این پژوهش ارائه روشی برای برآورد تلفات در شبکه فشار ضعیف است که قادر به در نظر گرفتن پدیده برقدزدی باشد. این روش از اطالعات موجود در سیستم GIS استفاده میکند و نیازی به نصب دستگاه اندازهگیری اضافی ندارد. ایده اصلی این روش مبتنی بر تعریف فاکتوری است بنام ضریب بار قرائت شده است که میتواند در مقابل ضریب بار واقعی نشان دهنده تلفات شبکه فشار ضعیف باشد. در این مقاله ساختار ماژول نرم افزاری برآورد تلفات مبتی بر این روش پیشنهاد و ارائه شده است.

**.2 روش پیشنهادي**

روش ارائهشده برای برآورد تلفات شبکه فشار ضعیف مبتنی بر اطالعاتی است که در سیستم GIS ثبت میشود؛ بنابراین با تهیه ماژول نرمافزاری بهصورت سیستماتیک تلفات فشار ضعیف را برآورد کرد.

برای بررسی اثر دستکاری کنتور و انشعاب غیرمجاز، فاکتوری به نام ضریب بار قرائتشده بهصورت زیر تعریف میشود]8[:

$$
LD_f^{\text{meter}} \triangleq \frac{E_T^{\text{meter}}}{T \times P_M} = \frac{P_m^{\text{meter}}}{P_M} \tag{1}
$$

که در آن:

*meter <sup>E</sup><sup>T</sup>* : انرژی قرائتشده مشترکین ترانس در یک دوره قرائت

*P<sup>M</sup>* : پیک توان برداشتشده فیدر که از گزارش بارگیری ترانس ها بدست می آید

*meter P av* : متوسط توان قرائتشده فیدر

میباشند. در ادامه اثر دستکاری کنتور و انشعاب غیرمجاز به ترتیب بر دو شاخص سهم مشترک در پیک و سهم مشترک در متوسط توان معرفی میشود و با استفاده از نتایج آنها اثر دستکاری کنتور و انشعاب غیرمجاز بر کاهش ضریب بار قرائتشده اثبات میشود.

**1-2 اثر دستكاري كنتور بر شاخص سهم مشترک در متوسط توان**

با فرض وجود دستکاری کنتور در بین مشترکین فیدر، مقادیر ثبتشده انرژی مصرفی مشترک نسبت به واقعیت کاهش خواهند یافت. بنابراین مجموع انرژی مصرفی  $E_{\mathit{T}}^{\mathit{real}}$  قرائتشده  $E_{\mathit{T}}^{\mathit{Meter}}$  نسبت به مقدار واقعی

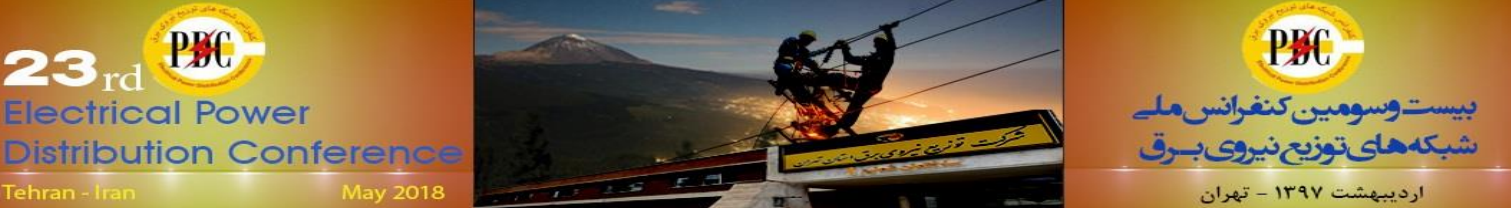

 $LD_f^{\ \ \ \textit{meter}} < LD_f^{\ \ \textit{real}}$  (A) این رابطه نشان میدهد در صورت وجود دستکاری لوازم اندازهگیری و انشعاب غیرمجاز ضریب بار قرائتشده نسبت به حالتی که سرقت رخ ندهد کاهش خواهد یافت. برای محاسبه تلفات از نسبت ضریب بار واقعی به ضریب بار قرائت شده میتوان مقدار انرژی واقعی فیدر را به صورت

زیر تخمین زد:

$$
E_T^{\text{real}} = \frac{LD_f^{\text{real}}}{LD_f^{\text{meter}}} E_T^{\text{meter}}
$$
 (9)

میزان تلفات انرژی به صورت اختالف بین انرژی واقعی فیدر و انرژی قرائت شده به صورت زیر برآورد می شود:

$$
E_{loss} = \left(\frac{LD_f^{real}}{LD_f^{meter}} - 1\right) \times E_T^{meter} \tag{1-}
$$

تلفات فنی *<sup>T</sup> Eloss* با انجام پخش بار برآورد می شود و تلفات غیر فنی *NT <sup>E</sup>loss* از تفاضل تلفات انرژی کل و تلفات فنی برآورد می شود:

 $E\frac{NT}{loss} = E\frac{T}{loss} - E\frac{T}{loss}$  $(11)$ در ادامه مشخصات ماژول GIS برآورد تلفات بر مبنای روش پیشنهادی ارائه میگردد.

**3-2 ساختار ماژول برآورد تلفات مبتنی بر GIs** شکل 2 دیاگرام ماژول GIS تخمین تلفات شبکه فشار ضعیف را نشان میدهد. ماژول LEM\_LV دارای پنج زیر ماژول به شرح زیر است:

- -2 زیرماژول 1M\_Sub: این زیرماژول اطالعات ثباتهای موجود را فراخوانی کرده و در بازه زمانی موردمطالعه ت جدا مے کند.  $T$
- -1 زیرماژول 2M\_Sub: از اطالعات ثباتهای آمادهشده در 1M\_Sub ضریب بار مرجع انواع مصارف خانگی، تجاری، اداری، عمومی و ترکیبی را محاسبه میکند. ضریب بار مرجع در فصل سوم بهعنوان ضریب بار واقعی بیان شد.
- -3 زیرماژول 3M\_Sub: با استفاده از اطالعات ثباتهای آمادهشده 1M\_Sub ضرایب اصالح ساعتی و روزانه برای اصالح پیک برداشتی بار را برای انواع مصارف خانگی، تجاری و ... محاسبه میکند.
- -4 زیرماژول 4M\_Sub: این زیرماژول اطالعات موردنیاز برای برآورد تلفات شبکه فشار ضعیف ترانس موردنظر را فراخوانی و آمادهسازی میکند.

خواهد بود. متوسط توان هر مشترک بر اساس مقادیر قرائتشده و در حالت واقعی بهصورت زیر تعریف میشود:

$$
p_{\omega,c}^{\text{meter}} = \frac{P_{\omega}^{\text{meter}}}{n^{\text{meter}}} = \frac{E_T^{\text{meter}}}{T \times n^{\text{meter}}} \qquad (1)
$$

$$
p_{\omega,c}^{\text{red}} = \frac{P_{\omega}^{\text{red}}}{n} = \frac{E_T^{\text{red}}}{T \times n} \qquad (1)
$$

با توجه به اینکه باوجود دستکاری کنتور مقدار انرژی قرائتشده نسبت به انرژی واقعی کمتر است میتوان گفت در این مقدار متوسط توان هرمشترک نسبت به مقدار واقعی کاهش خواهد داشت یعنی:

$$
E_T^{\textit{meter}} < E_T^{\textit{red}} \Rightarrow p_{\textit{av},c}^{\textit{meter}} < p_{\textit{av},c}^{\textit{red}}
$$
 (\*)

**مشترک در پیک**

برداشت می در فصل تابستان، پیکبار ترانسها *P<sup>M</sup>* شود با فرض وجودانشعاب غیرمجازهم تعدادمشترکین وهم جمع انرژی مصرفی قرائتشده از مقدار واقعی کمتر است. باوجود کمتر بودن تعدادمشترکین ثبتشده میتوان گفت که سهم مشترک در پیک برداشتشده ترانس افزایش خواهد شد. سهم هر مشترک در پیک برداشتشده فیدر بهصورت زیر تعریف میشود:

$$
p_{m,c}^{meter} = \frac{P_M}{n_{meter}} \tag{2}
$$

و با وجود انشعاب غیرمجاز، به خاطر کمتر بودن تعداد مشترکین قرائتشده، سهم هر مشترک در پیک بیشتر از مقدار واقعی خواهد بود یعنی : *meter real meter real*  $p_{m,c}^{max} > p_{m,c}^{max} > p_{m,c}^{max}$  $(5)$ 

**3-2 اثر دستكاري كنتور و انشعاب غیرمجاز بر ضریب بار قرائتشده**

 $, c$  –  $, n$ ,

با بسط رابطه )5( خواهیم داشت:

$$
p_{m,c}^{\text{meter}} = \frac{P_M}{P_{av}^{\text{meter}}} \times \frac{P_{av}^{\text{meter}}}{n^{\text{meter}}} \tag{9}
$$

این رابطه با توجه به رابطههای (۱) و (۲) بهصورت زیر بازنویسی میشود:

$$
LD_{f}^{meter} = \frac{p_{av,c}^{meter}}{p_{m,c}^{meter}}
$$
 (Y)

که با توجه به نتایج (۴) و (۶) میتوان گفت در صورت وقوع دستکاری کنتور و انشعاب غیرمجاز نتیجه زیر برقرار است:

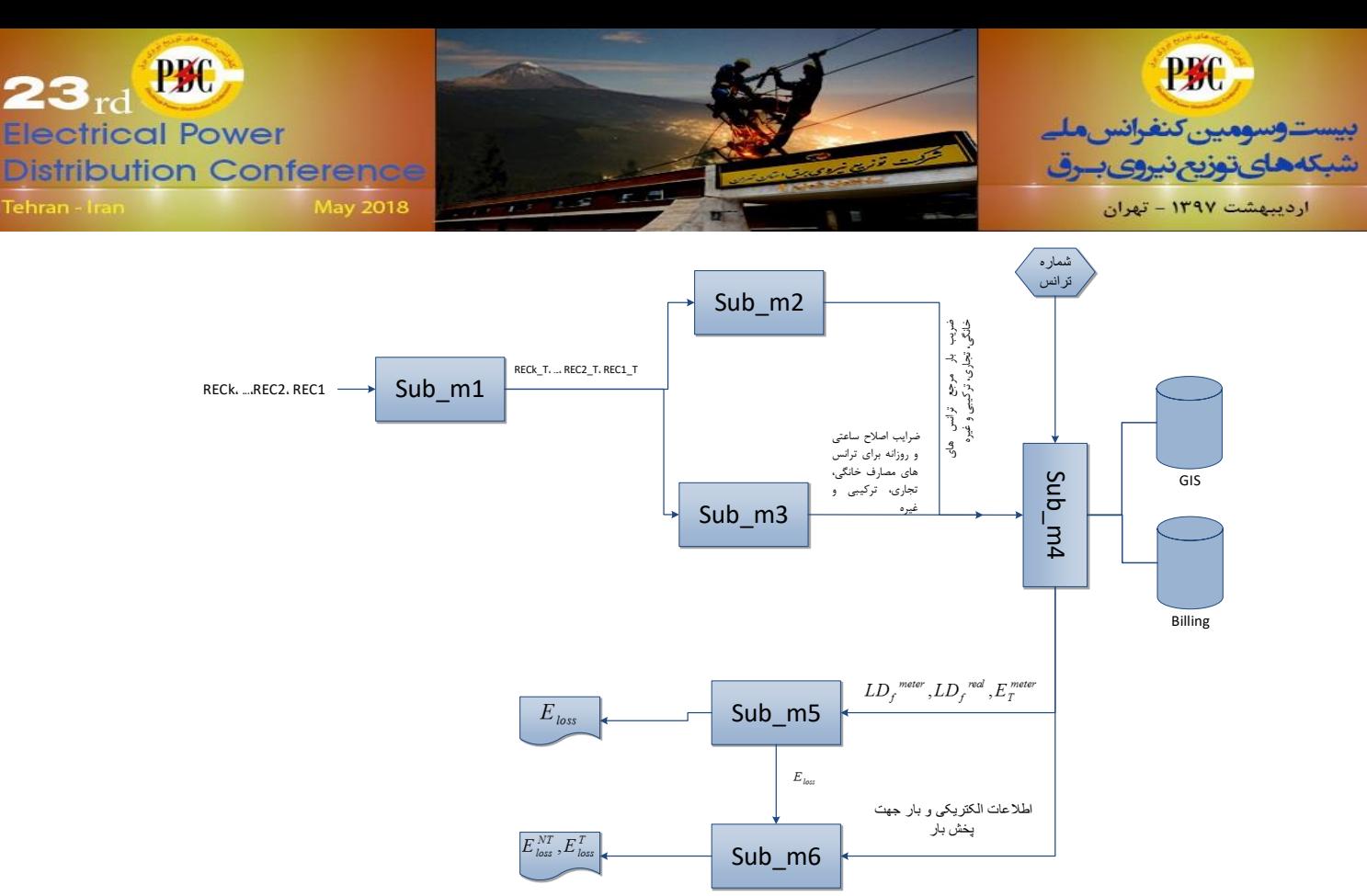

شکل 2 دیاگرام ماژول پیشنهادی برآورد تلفات شبکه فشار ضعیف

- -5 زیرماژول 5M\_Sub: این زیرماژول از اطالعات زیرماژولهای 1M الی 4M استفاده کرده و تلفات شبکه فشار ضعیف مورد نظر را برآورد می کند.
- -6 زیرماژول 6M\_Sub: وظیفه این زیرماژول محاسبه تلفات فنی شبکه فشار ضعیف مورد نظر است.

زیرماژول های 1M الی 3M جهت آماده سازی اطالعات مورد نیاز برای برآورد مورد استفاده قرار می گیرند؛ یعنی قبل از انجام برآورد تلفات، یک بار این ماژول ها اجرا شده و اطالعات خروجی آن ها برای برآورد تلفات همه شبکه های فشار ضعیف مورد نظر استفاده می گیرد؛ اما زیرماژول های 4M الی 6M در برآورد تلفات هر شبکه فشار ضعیف فراخوانی می شوند. در ادامه هر یک از زیرماژول ها به جزییات معرفی می شوند.

**Sub\_M1** زیرماژول2-3-1

ورودی و خروجی زیرماژول به شرح زیر می باشند: ورودی ها:

 داده ثباتها: اگر تعداد k ثبات در تابلوی ترانسهای ناحیه موردبررسی مورداستفاده قرارگرفته باشد. اطالعات این ثباتها به ورودی این زیر ماژول وارد میشود. دادههای ثبتشده بهصورت جدولی است که هر سطر آن مربوط به

اطالعات ثبتشده نیم ساعت است. معمولا حافظه ثباتها برای ثبت دادهها در یک سال شمسی ظرفیت دارد.

 دوره زمانی موردمطالعه T: مدتزمان دوره موردمطالعه توسط کاربر انتخاب میشود و باید شامل زمان برداشت پیک ترانسها باشد. پیشنهاد میشود که دو ماه تیر و مرداد انتخاب شود یا بهصورت سهماهه تابستان انتخاب شود.

شرح عمل زیر ماژول: این زیر ماژول اطلاعات ثباتهای ۱، RECk ….REC2 ،REC1 را بهصورت جداول, k …. ۲ بهعنوان ورودی گرفته و در بازه زمانی T اطالعات را جدا میکند. همچنین اطالعات فیلدهای غیرضروری را کنار گذاشته و تنها اطالعات زمانی و توان سه فاز را در بازه زمانی RECk\_T ،... ،REC2\_T ،REC1\_T بهصورت جداول PECk\_T ،... تبدیل مے کند.

خروجیها:

RECk\_T ،... ،REC2\_T ،REC1\_T جداول

1-3-1 زیر ماژول **2M\_Sub**

. ورودی و خروجی زیر ماژول به شرح زیر میباشند: ورودیها:

RECk T ....  $REC2$  T  $REC1$  T  $|e|$ 

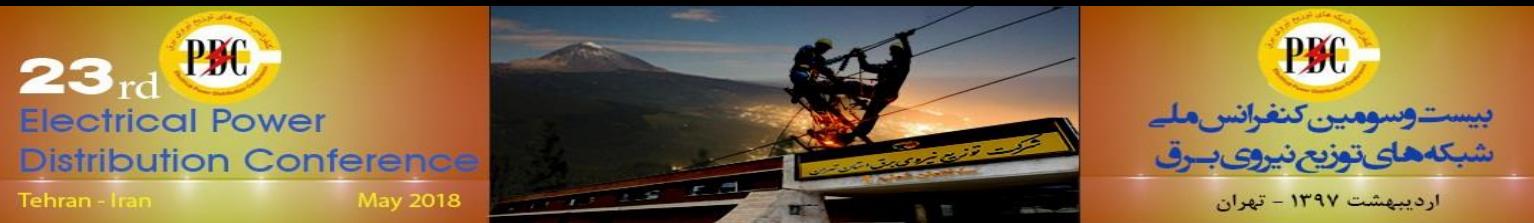

 تعداد مشترکین مصارف نوع خانگی، تجاری، اداری، عمومی و ... مربوط به ترانسهای متناظر با ثباتهای ۰، ۲، ... k

شرح عملیات زیر ماژول:

در این زیر ماژول ابتدا با توجه به نوع مصارف مشترکین ترانسها، ترانسها در دستههای خانگی، تجاری، ترکیبی و غیره دستهبندی میشوند. سپس برای هر دسته ضریب بار متوسط در دوره T به دست میآید که بهعنوان ضریب بار مرجع یا واقعی هر مصرف معرفی میشود. تعداد مشتركين مصارف فوع خالگي. تجارى<br>• تعداد مشتركين مصارف فوع خالگي. تجارى ما<br>الاين المسلم المشتركين مصارف الموع خالگي. تجارف منظور الماله المسلم المسلم المسلم المسلم المسلم المسلم المسلم المسلم المسلم المسلم المسلم الم

باتوجه به متفاوت بودن ضریب بار در ماه های مختلف، برای محاسبه ضریب بار مرجع ترانس i رابطه زیر پیشنهاد میشود:

$$
LDf_i^{real} = \sum_{m=1}^{M} \omega_m LDf_m \tag{17}
$$

 $\iota$ در این رابطه  $\iota D$  ضریب بار متوسط ترانسها در ماه ضریب سهم دوره قرائت در ماه m است. M نیز *<sup>m</sup>* m و تعداد ماههایی است که دوره قرائت را شامل میشوند. خروجیها:

 ضریب بار مرجع ترانسهای خانگی، تجاری، ترکیبی و غیره

3-3-1 زیر ماژول **3M\_Sub**

ورودی و خروجی زیر ماژول به شرح زیر میباشند: ورودیها:

- RECk\_T ،... ،REC2\_T ،REC1\_T جداول
	- نوع مصرف ترانس

شرح عمل زیر ماژول:

این زیر ماژول با استفاده از اطالعات ثباتها در دوره زمانی T، ضرایب اصالح روزانه و ساعتی را برای پیک بار ترانس های هر کدام از مصارف مطابق با روابط 23 و24 محاسبه می کند]9[.

$$
h^{i} = \frac{\sum_{k=1}^{n} \frac{p_{k}(i, av)}{p_{k}(\max, av)}}{n}
$$
 (17)

$$
d_j = \frac{\sum_{k=1}^{n} \frac{p_k(\mathbf{a} \mathbf{v}, j)}{p_k(\mathbf{a} \mathbf{v}, \mathbf{m} \mathbf{a} \mathbf{x})}}{n}
$$
 (15)

 $i$  که  $p_{_{k}}\left( i,j\right)$  توان سه فاز ثبات  $k$  در روز j و ساعت ست و  $p_{_{k}}\left( i\,,\!w\right)$  متوسط توان سه فاز پست k در ساعت

 i است *k* بیشینه توان متوسط در بین 48 *p av*  $p_{_{k}}\left( av\,,j\right)$  متوسط توان پست  $p_{_{k}}\left( av\,,j\right)$ k در روز j است و n تعداد پست های دارای ثبات. در ادامه با استفاده از ضرایب ساعتی و روزانه اطالعات بارگیری اصالحشده و پیکبار تخمینی بهصورت زیر به دست میآید:.

$$
P_{es} = \frac{P_{meter} (i,j)}{h^i \times d_j} \tag{1\text{a}}
$$

( , ) مقدار بارگیری ثبت که در اینجا *P i j meter* شده در ساعت i و روز j ام میباشد و *P es* مقدار پیک اصالحشده است.

- خروجی ها
- ضرایب اصالح ساعتی و روزانه برای ترانس های مصارف خانگی، تجاری، ترکیبی و غیره

4-3-1 زیر ماژول **4M\_Sub**

ورودی و خروجی زیرماژول به شرح زیر می باشند: ورودیها

- کد یا شماره ترانس موردنظر برای برآورد تلفات
- اطالعات ساختار الکتریکی، شماره مشترکین ترانس موردنظر و پایه و فاز محل اتصال آنها که از سیستم GIS فراخوانی میشود.
- اطالعات مشخصات و انرژی قرائتشده در دوره موردنظر که از سیستم مشترکین فراخوانی میشود.
	- پیکبار اصالحشده که از زیرماژول

شرح عمل زیرماژول:

عملیات این زیرماژول به صورت زیر انجام میشود:

- -2 دریافت شماره یا کد شناسایی ترانس موردنظر از کاربر
- -1 اتصال به سیستم GIS جهت دریافت اطالعات الکتریکی فیدر، اطالعات مشترکین و شماره فاز - پایه متصل به آن برای ترانس موردنظر
- -3 اتصال به سیستم مشترکین و استخراج اطالعات مصرف و مشخصات مشترکین متصل به ترانس موردنظر
- -4 تهیه فایلهای اطالعات موردنیاز برای پخش بار
- -5 محاسبه مجموع مصرف انرژی قرائتشده مشترکین در دوره موردنظر

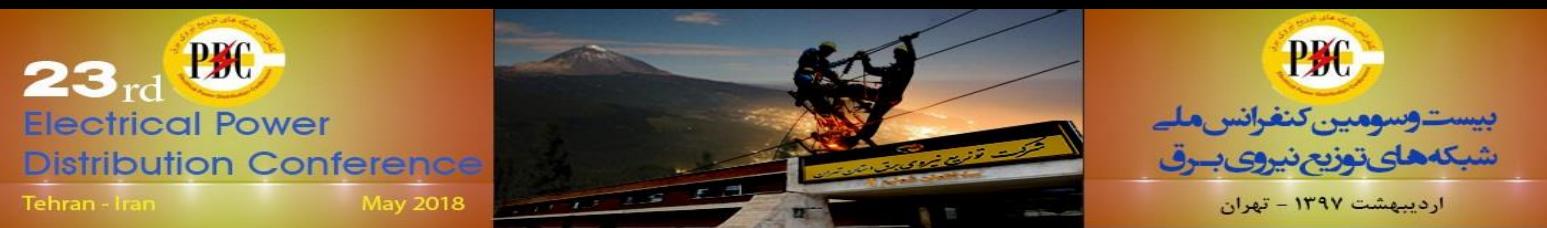

- -6 اصالح پیکبار ترانس موردنظر با توجه به ضرایب اصالح ساعتی و روزانه
	- -7 محاسبه ضریب بار قرائتشده ترانس موردنظر
- -8 انتخاب ضریب بار واقعی ترانس موردنظر با توجه به نوع مصرف مشترکین ترانس

خروجیها:

- اطالعات الکتریکی و بار شبکه موردنظر برای ارسال به زیر ماژول 6M\_Sub برای محاسبه تلفات فنی. این اطالعات شامل دو جدول است:
- -2 جدول اطالعات اتصال پایهها: این جدول به تعداد اسپن ها یعنی به تعداد پایه منهای 2 سطر دارد و دارای پنج ستون دارد. هر سطر به ترتیب اطالعات شماره اسپن، پایه ابتدایی اسپن، پایه انتهایی اسپن، طول اسپن و نوع هادی اسپن را نشان مے دھد.
- -1 جدول اطالعات بار: تعداد سطرهای این جدول به تعداد پایهها است. این جدول چهار ستون دارد که به ترتیب شماره پایه، مجموع انرژی مشترکین فاز R، S و T در پایه موردنظر را نشان میدهند.
- مجموع انرژی قرائتشده مشترکین ترانس  $\mathop{\rm Sub\_M5}\nolimits$  که به زیر ماژول M5ـSub ارسال میشود.
- ضریب بار قرائتشده ) *meter LD<sup>f</sup>* ( ترانس موردنظر که به زیر ماژول 5M\_Sub ارسال مے شود.

ضریب بار واقعی (  $LD_f^{\, \, \, real}$ ) ترانس موردنظر که به زیر ماژول 5M\_Sub ارسال میشود.

5-3-1 زیر ماژول **5M\_Sub**

ورودی و خروجی زیرماژول به شرح زیر میباشند: ورودیها: مجموع انرژی قرائتشده مشترکین ترانس  $(E_T^{\textit{meter}}$  ) موردنظر پیکبار اصالحشده ترانس موردنظر

ضریب بار مرجع ترانس موردنظر

شرح عمل ماژول

این ماژول تلفات شبکه فشار ضعیف ترانس موردنظر را از رابطه )21( برآورد میکند و به ماژول 6M\_Sub برای محاسبه تلفات فنی میفرستد. تلفات فنی  ${E}^{^T}_{\mathit{loss}}$  با انجام پخش بار برآورد میشود و تلفات غیر فنی از تفاضل تلفات انرژی کل و تلفات فنی *<sup>E</sup>loss NT* برآورد میشود. خروجیها: تلفات کل فیدر فشار ضعیف

 $Sub\_M6$ <sub>ر</sub>ماژول 6-7-1 $5$ 

. ورودی و خروجی زیرماژول به شرح زیر میباشند: ورودیها:

- تلفات کل فیدر فشار ضعیف
- اطالعات الکتریکی و بار شبکه موردنظر. این اطالعات شامل دو جدول است:
- .2 جدول اطالعات اتصال پایه ها: این جدول به تعداد اسپن ها یعنی به تعداد پایه منهای 2 سطر دارد و دارای پنح ستون دارد. هر سطر به ترتیب

## **PAC** بیست وسومین کنفرانس ملے شبکههایتوزیع نیرو*ی ب*ـرق ارديبهشت ١٣٩٧ - تهران

 $23_{\rm rd}$   $\frac{\text{PBC}}{\text{C}}$ **Electrical Power Distribution Conference** 

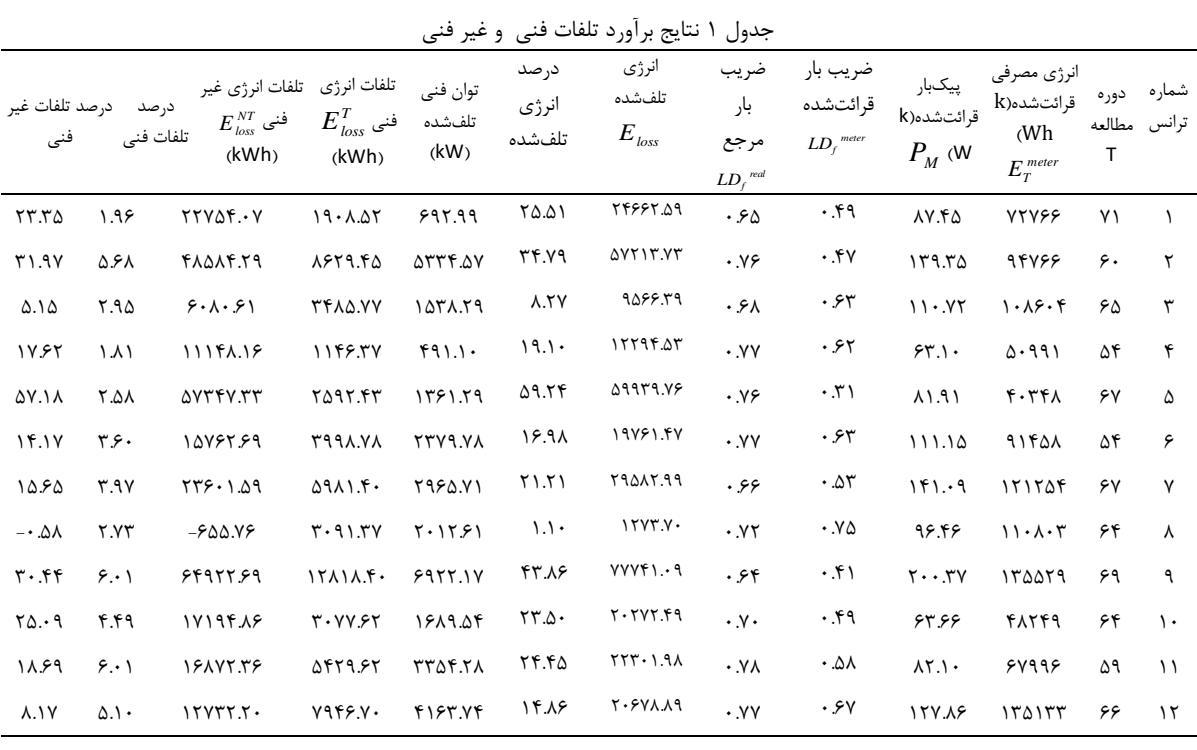

اطالعات شماره اسپن، پایه ابتدایی اسپن، پایه انتهایی اسپن، طول اسپن و نوع هادی اسپن را نشان میدهد.

.1 جدول اطالعات بار: تعداد سطرهای این جدول به تعداد پایهها است. این جدول چهار ستون دارد که به ترتیب شماره پایه، مجموع انرژی مشترکین فاز  $S$ ،  $R$  و  $T$  در پایه موردنظر را نشان میدهند.

شرح عمل زیر ماژول: این زیر ماژول تلفات فنی شبکه فشار ضعیف را با انجام پخش بار محاسبه میکند. الگوریتم محاسبه تلفات فنی را محاسبه می کند

خروجیها:

- تلفات انرژی فنی و غیر فنی و درصد آنها
	- **.3 نتایج عددي**

در این پژوهش اطالعات مجموعه 21 ترانس دارای ثبات منطقه موسیان استفاده شده است. نتایج برآورد تلفات در جدول 2 نشان داده شده است. ستون اول شماره ترانس های مورد مطالعه را نشان می دهد و ستون های دوم و سوم به ترتیب طول دوره زمانی قرائت و مجموع انرژی قرائت شده مشترکین ترانس را بیان می کند. این اطالعات از اتصال سیستم GIS به سیستم مشترکین حاصل میگردد.

ستون چهارم پیک توان ترانس های مورد مطالعه را معرفی می کند که با روش ارائه شده در بخش 3-1 اصالح شده اند. با توجه به مقادیر ستون سوم و چهارم ضریب بار قرائت شده در ستون پنجم نمایش داده شده است که با استفاده از ضرایب بار واقعی در ستون ششم، تلفات کل محاسبه شده است. ستون هفتم و هشتم جدول بال به ترتیب تلفات انرژی و درصد تلفات انرژی برآورد شده را نشان میدهد. همانطور که پیداست بالترین تلفات مربوط به ترانس 5 است که 59.14 درصد تلفات دارد. ضریب بار قرائتشده این ترانس تنها 1.32 است که حاکی از اختالف بسیار زیاد با ضریب بار مرجع 1.76 است. کمترین تلفات انرژی مربوط به ترانس 8 است که 2.2 درصد تلفات را نشان میدهد. ستون های بعدی درصد تلفات فنی فیدرهای مورد مطالعه بین 2.82 الی 6.12 درصد متغیر است را نشان میدهد. میانگین تلفات فنی 3.92 درصد در فیدرهای مورد مطالعه است. ترانس شماره 8 دارای تلفات فنی 1.73 درصد است که با توجه به درصد تلفات کل کمتر، مقدار تلفات غیر فنی منفی شده است. ازآنجاکه تلفات منفی معنی ندارد، این نتیجه نشاندهنده عدم وجود تلفات غیر فنی در فیدر موردنظر است. با مقایسه مقدار تلفات با تلفات واقعی، میانگین خطای نسبی برآورد تلفات در فیدرهای 21 گانه 4.99 درصد بدست آمده است.

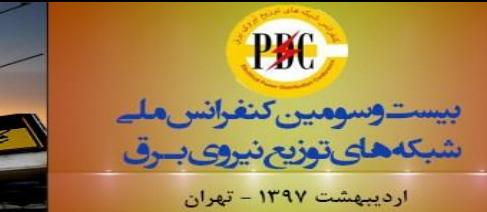

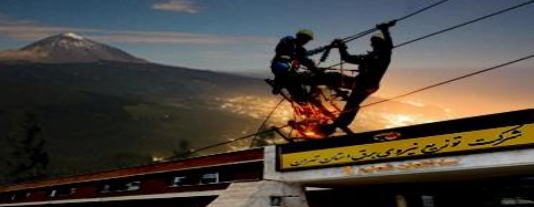

PKC  $23<sub>rd</sub>$ **lectrical Power Distribution Conference** 

**.4 بحث و نتیجهگیري**

در این مقاله روشی برای برآورد تلفات مبتنی بر سیستم اطالعات جغرافیایی در شبکه فشار ضعیف ارائه شده است. اطالعات مورد نیاز این روش شامل: گزارش بارگیری پیک ترانس، اطالعات یک دوره مصرف مشترکین در دوره پیک تابستان، اطالعات الکتریکی فیدر فشار ضعیف و پایه و فاز محل اتصال سرویس مشترکین می باشد. همچنین ساختار ماژول نرم افزاری برآورد تلفات پیشنهاد شده است. این ماژول در شش زیر ماژول مطرح شده است. ورودی ها، شرح کار ماژول، و خروجی های زیر ماژول های معرفی شده است و در نهایت نحوه ارتباط زیر ماژول ها مشخص شده است. در این پژوهش، جهت ارزیابی کارایی روش ارائه شده از اطالعات 21 پست منطقه موسیان که داری ثبات هستند استفاده شده است و نتایج آن ارائه شده است.

## **.5 منابع**

**[**2**]** جواد محمودی،حمید شریفیان،روشی جدید درنحوه محاسبه تلفات انرژی در شبکه های توزیع برپایه روش تصمیم گیری سلسه مراتبی (AHP(،بیستمین کنفرانس توزیع برق ،2394زاهدان

**[2]** a.l.shenkman, energy loss computation by using ststistical techniques , IEEE transaction on power delivery- 1990

**[3]** obrad m . mikic, varianced based energy loss computation in low voltage distribution networks ,

IEEE transaction on power delivery , 2007 **[4]** david l .flaten, distribution system losses calculation by percent loading , IEEE transaction on power systems , 1989

**[5]** carlos dortolina, the loss that is unknown is no loss at all: a top-down/ bottom-up approach for estimating distribution losses- IEEE transaction on power systems , 2005

**[6]** p.s.nagendra rao, energy loss estimation in distribution feeders , IEEE transaction on power delivery , 2006

**[**7**]** مریم رمضانی ، حمید فلقی، محمود رضا حقی فام ،کاربرد تخمین بار پست های توزیع در ارزیابی تلفات ترانسفورماتورها و فیدرهای فشار متوسط توزیع، ، دانشگاه تربیت مدرس **[**8**]** امین مرادخانی، محمودرضا حقی فام، جواد رشیدبیگی، نصرت الله محمود بیگی، تخمین تلفات شبکه فشار ضعیف با استفاده از روشی ابتکاری مبتنی بر ضریب بار قرائت شده با در

نظر گرفتن محدودیت های اطالعاتی، بیست و یکمین کنفرانس توزیع برق،2395کرج

[9] امین مرادخانی، جوادرشیدبیگی،نصرت اهلل محمود بیگی،پردیس احمدیان، برآورد پیک بار پست های توزیع با ارائه روشی ابتکاری برای اصالح اطالعات بارگیری،پنجمین همایش منطقه ای بهره برداری ودیسپاچینگ شرکت های توزیع برق غرب وشمالغرب کشور،2395اردبیل